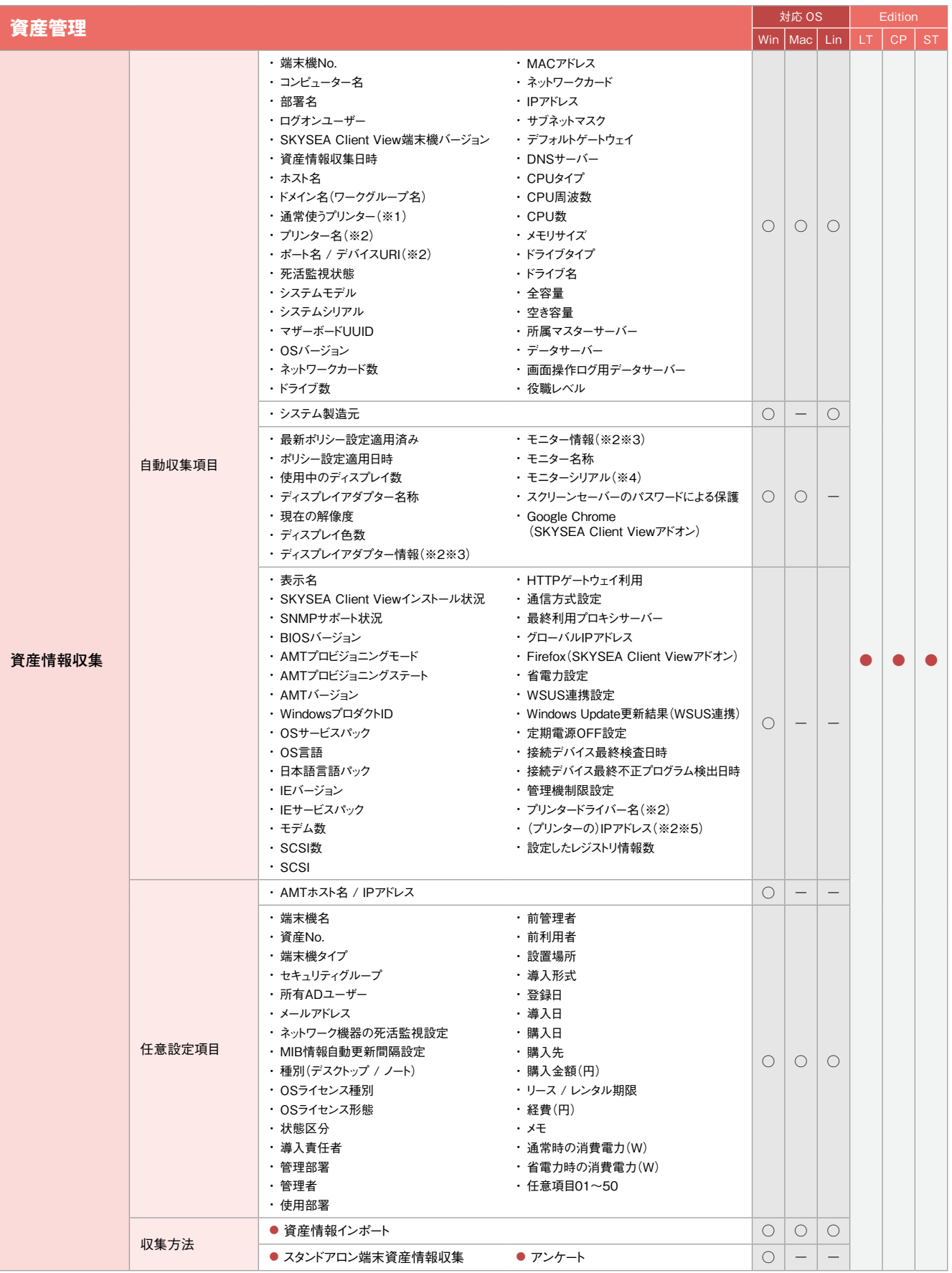

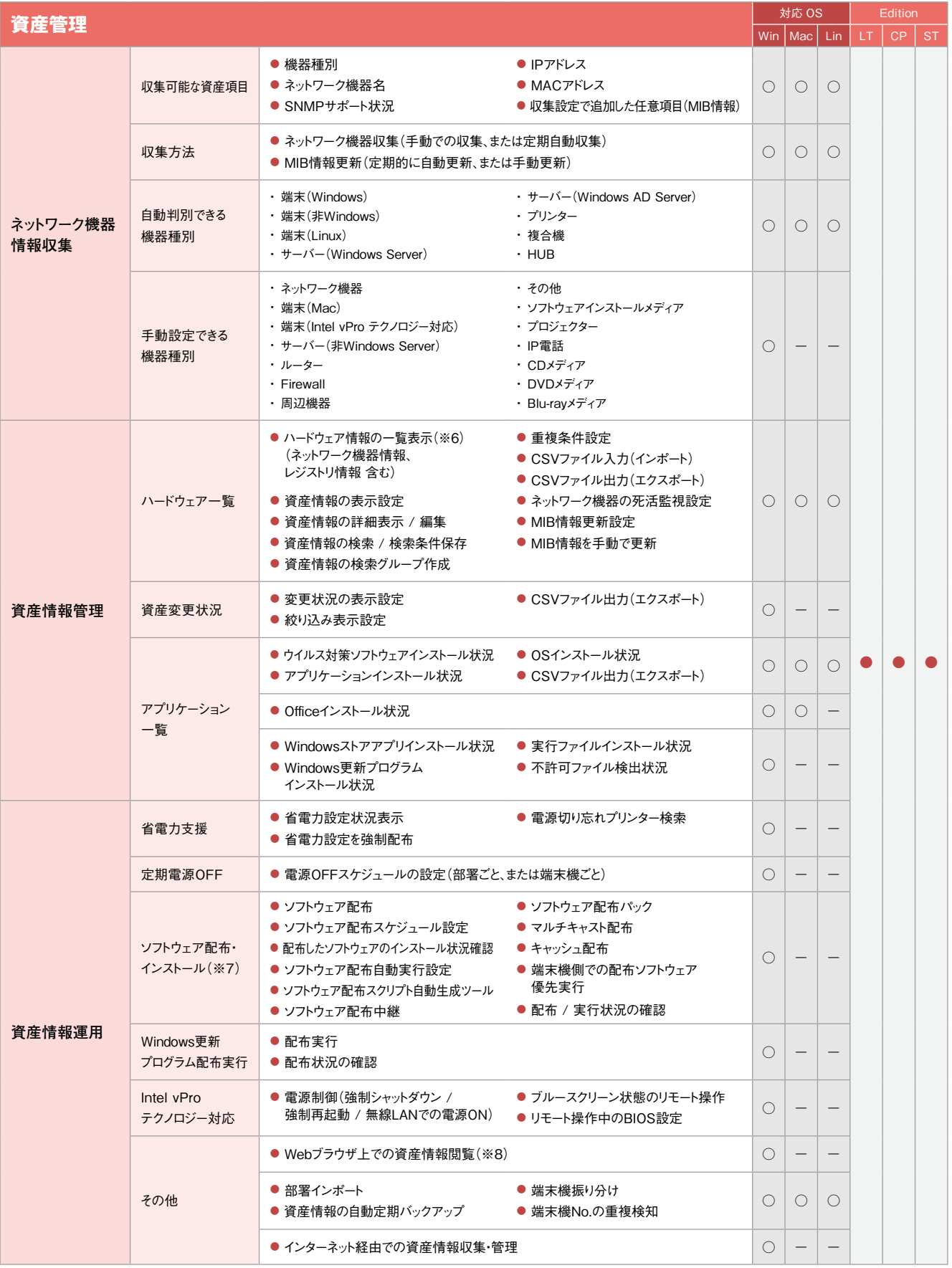

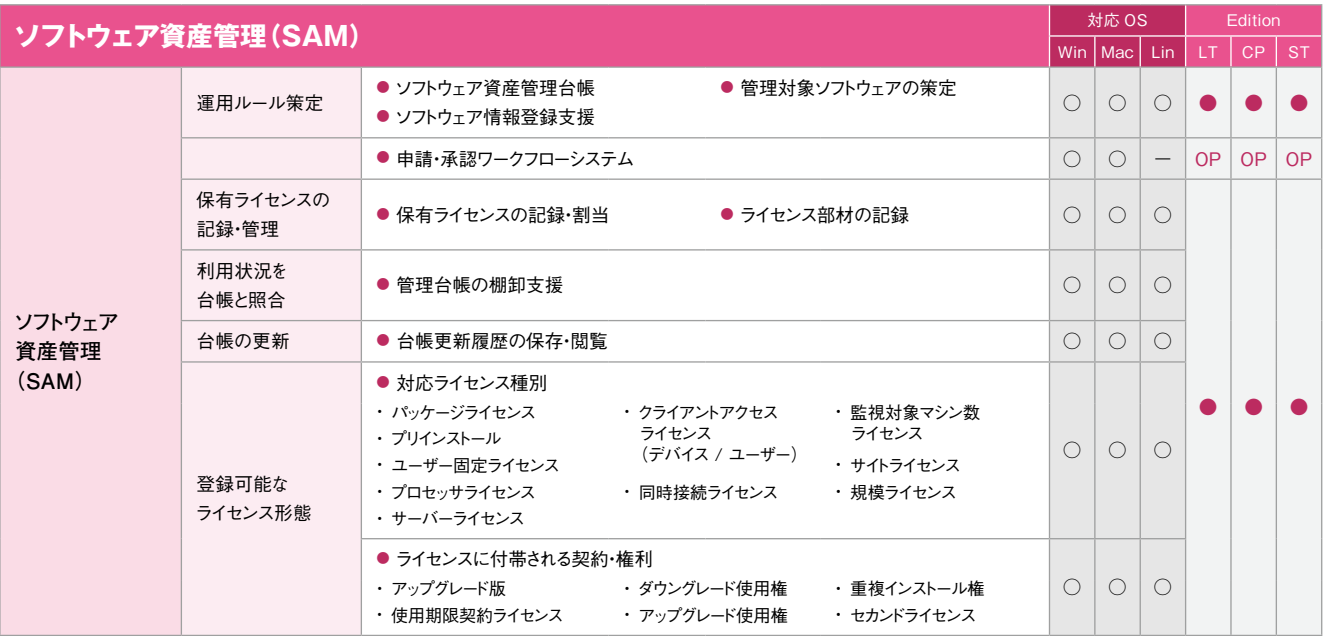

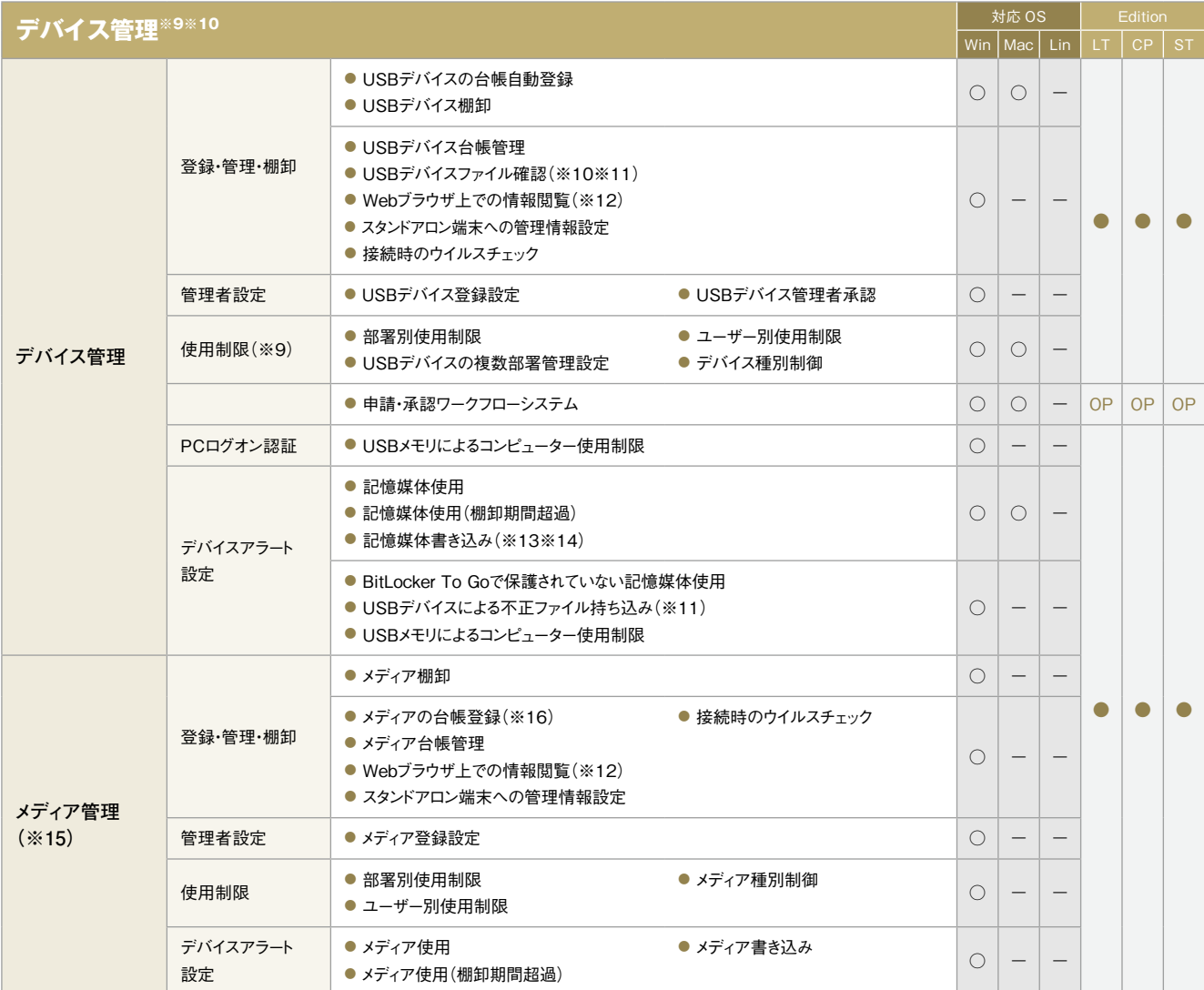

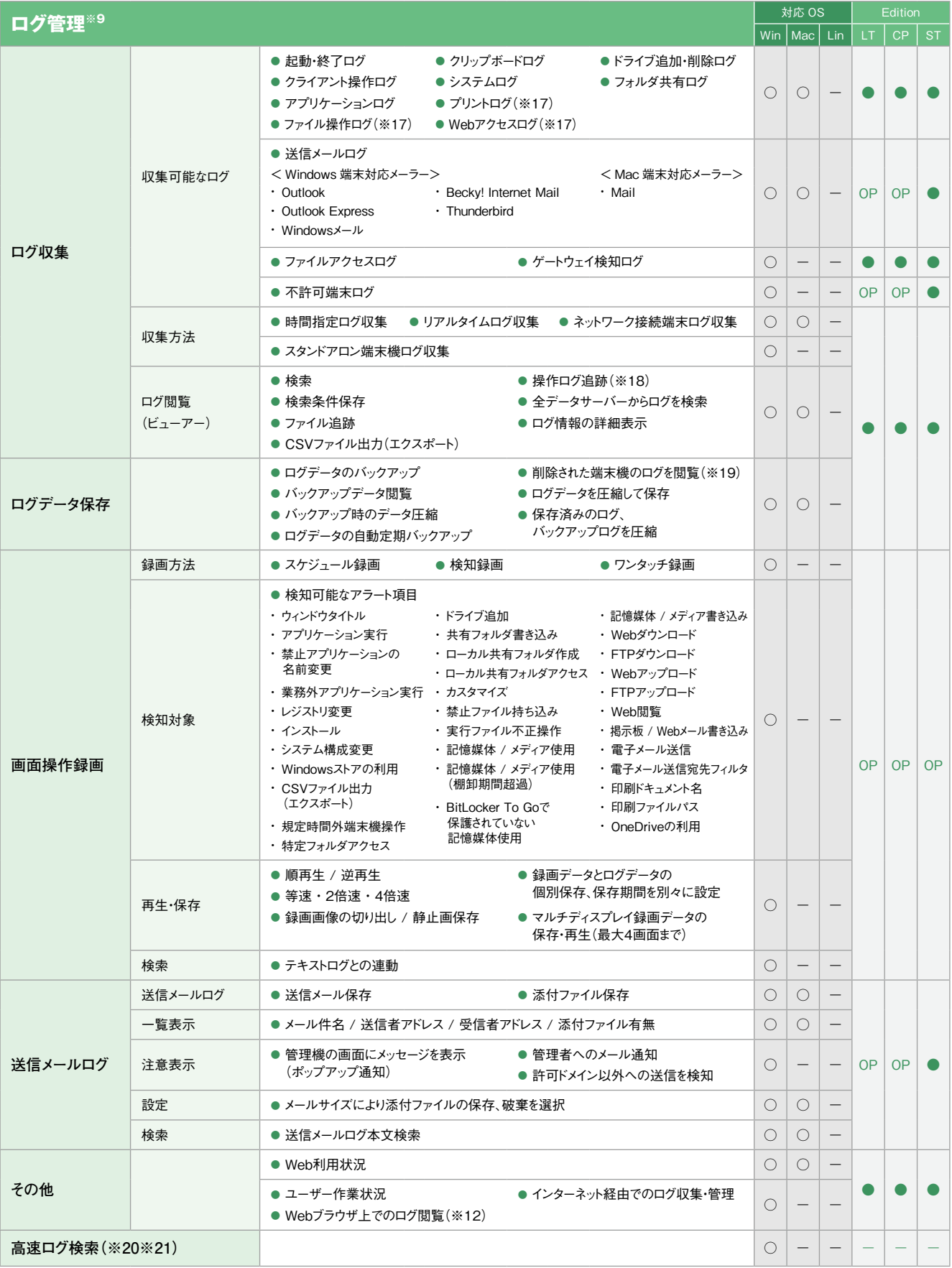

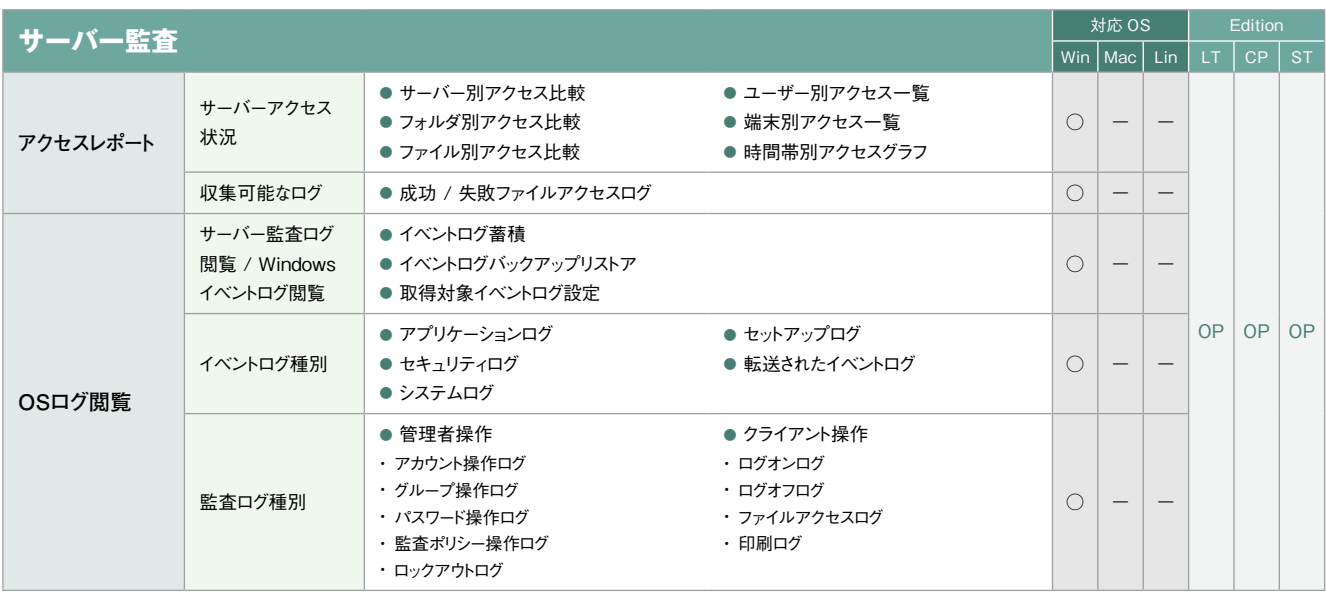

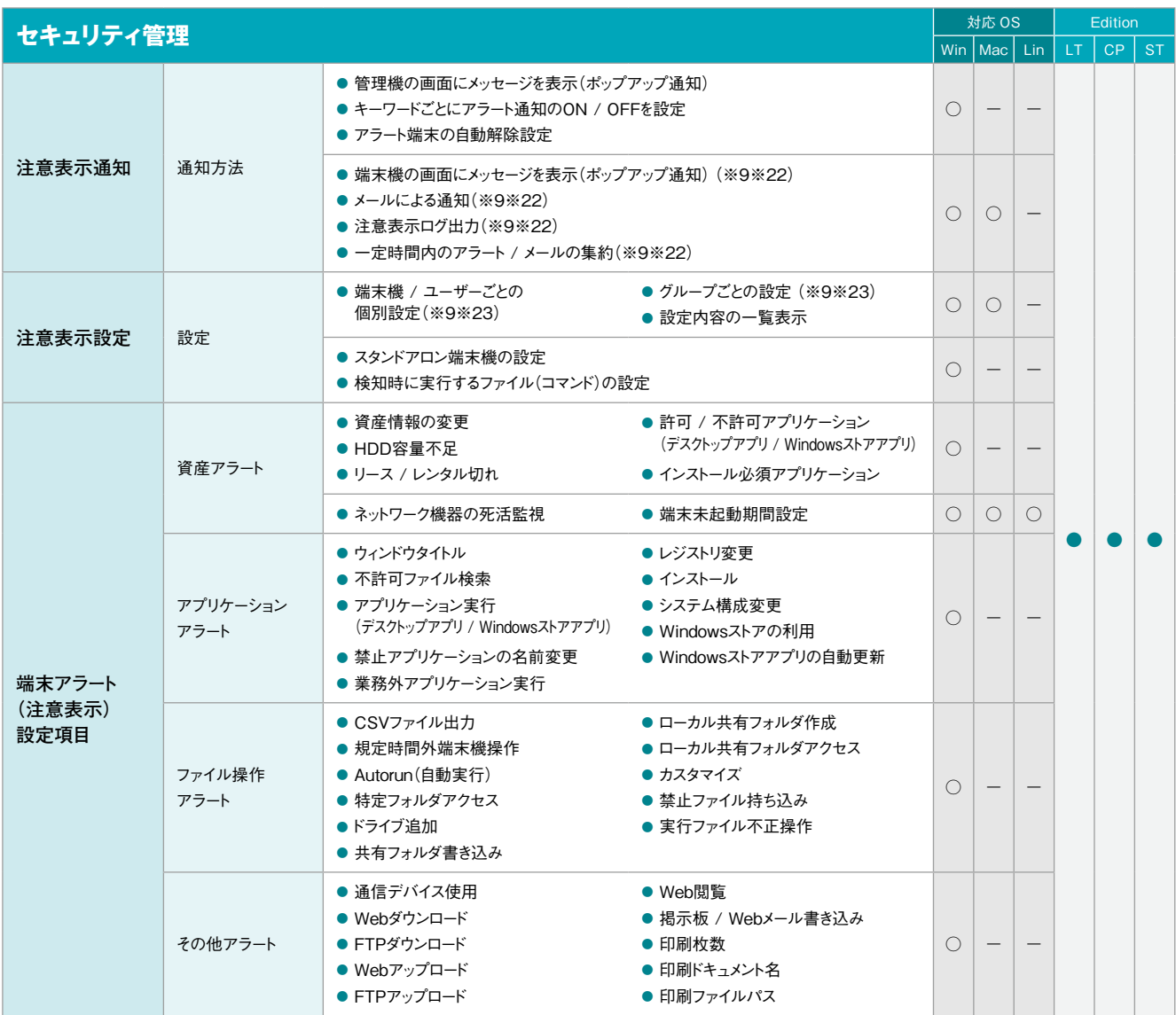

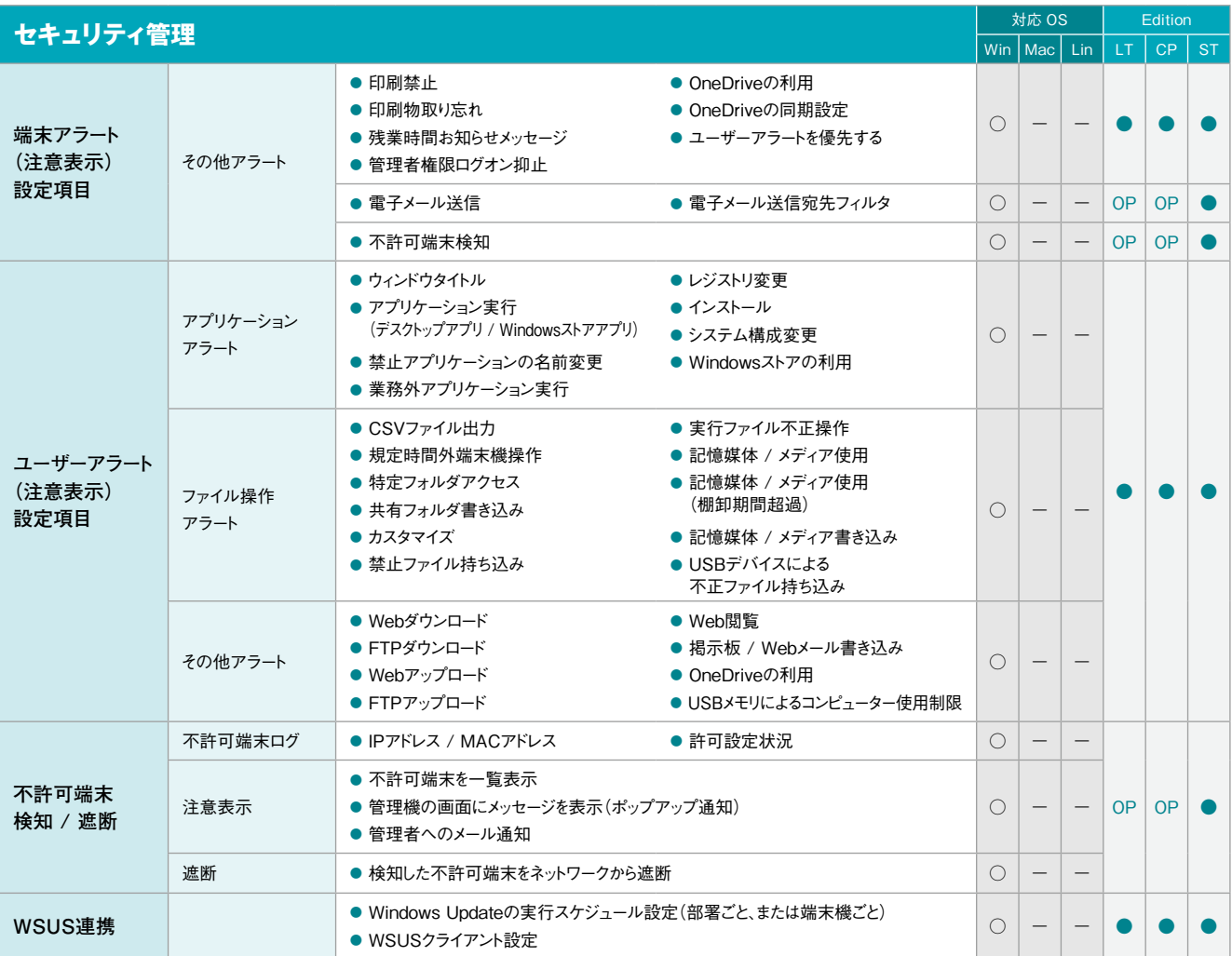

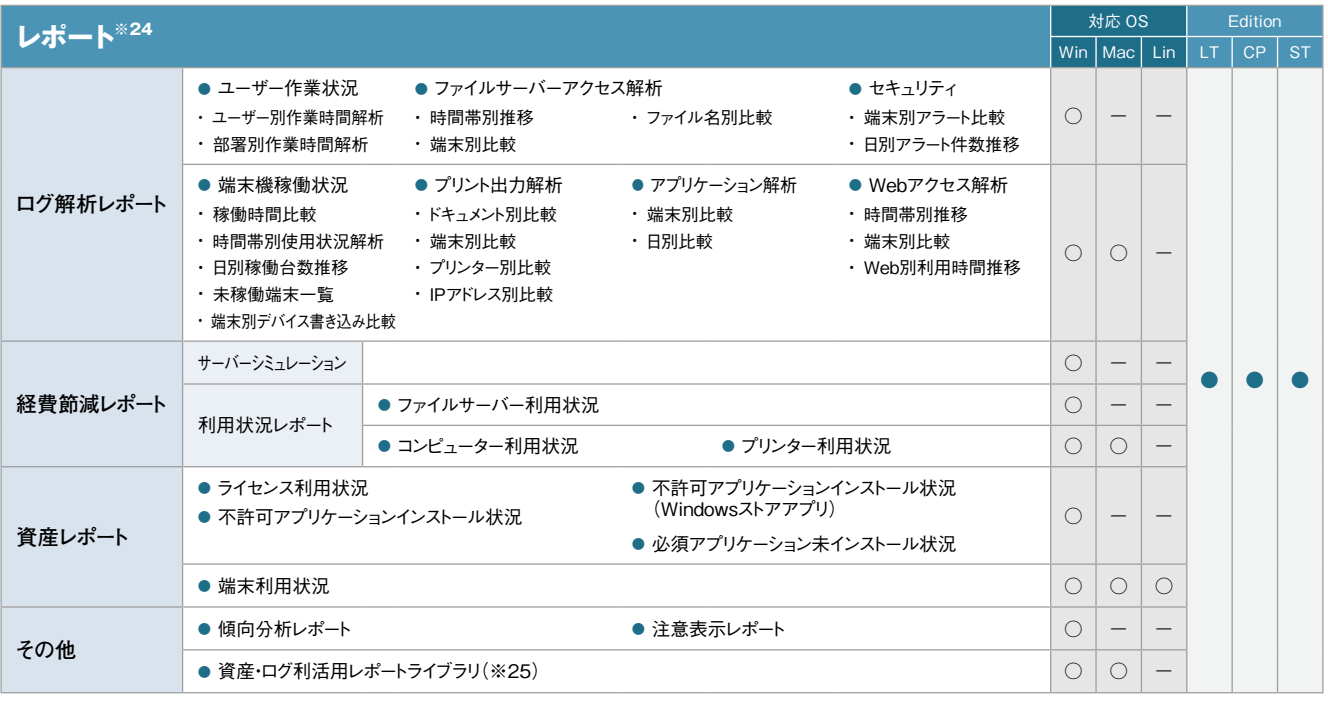

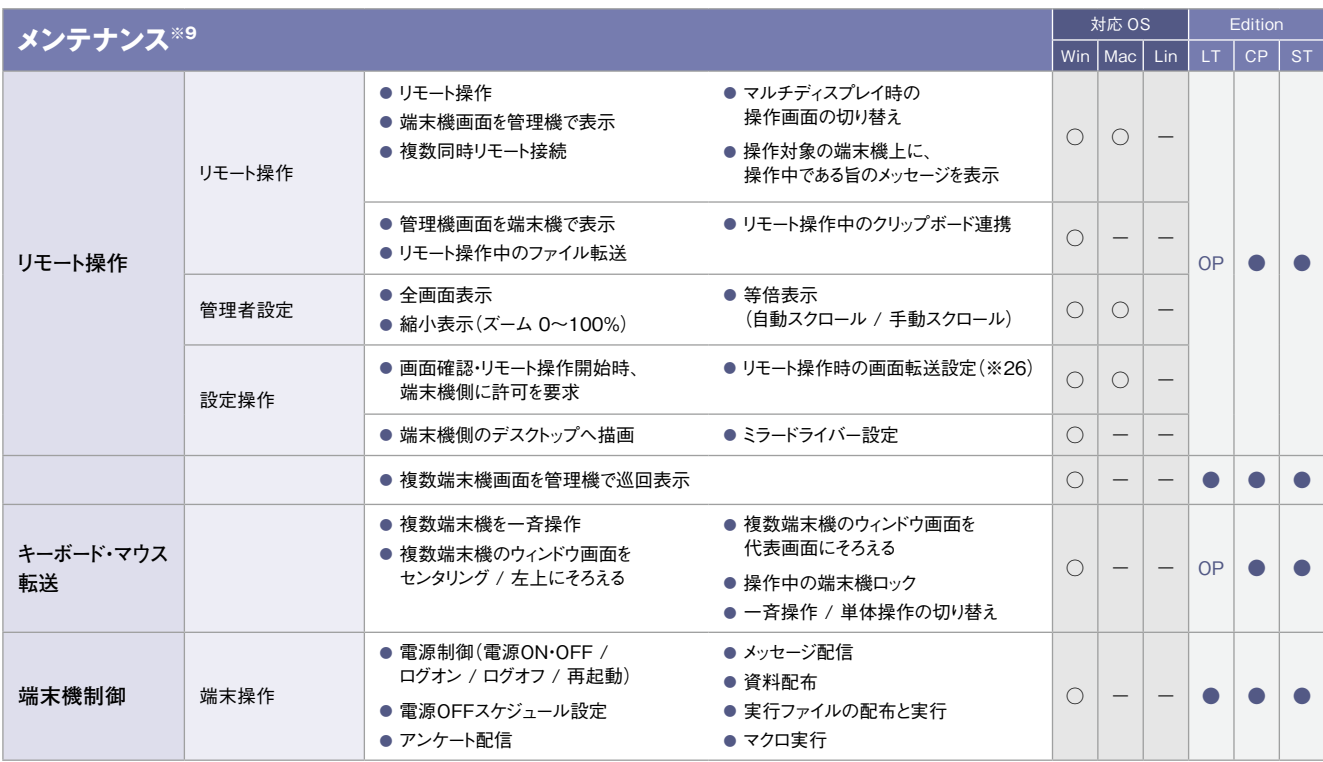

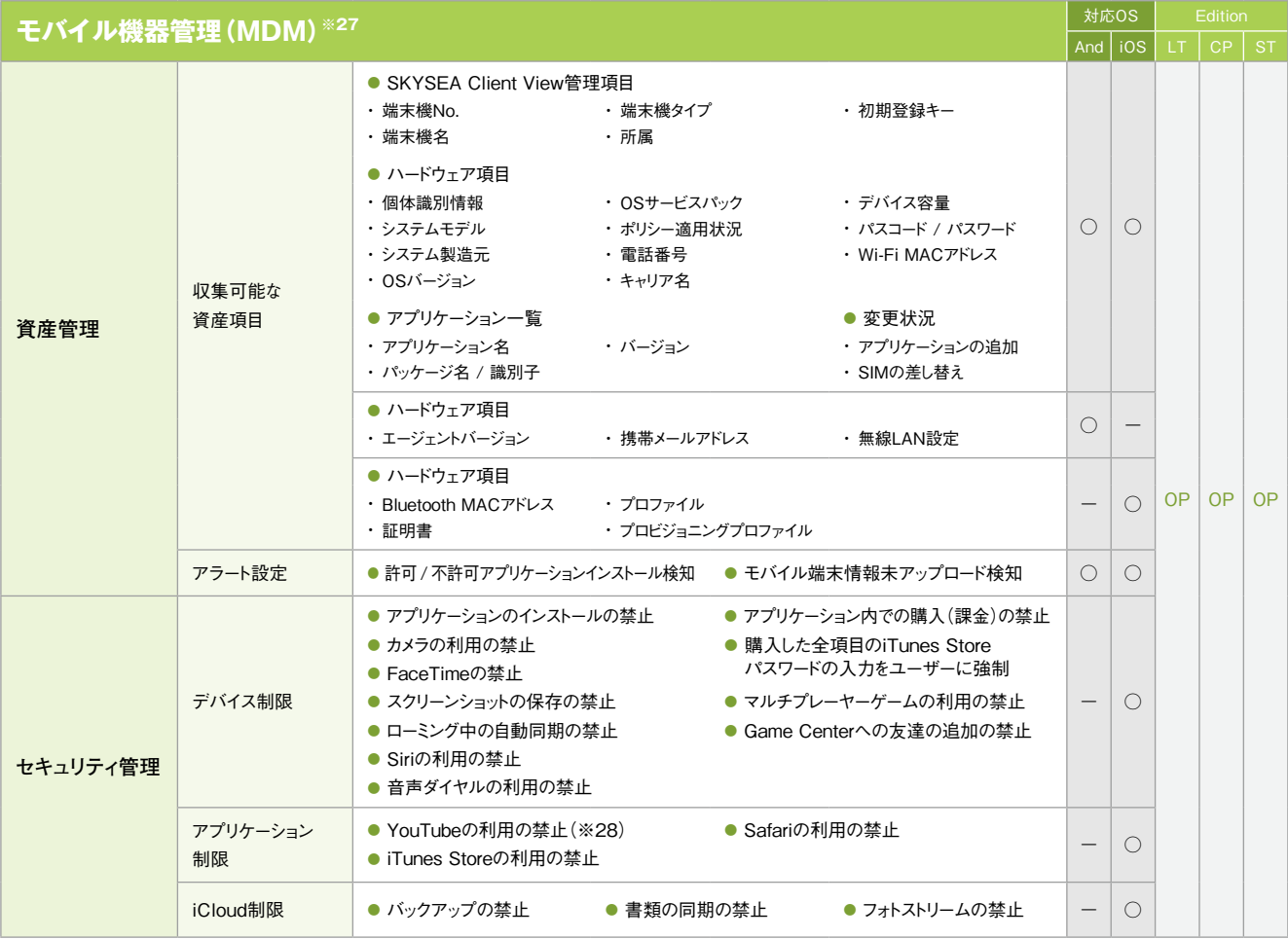

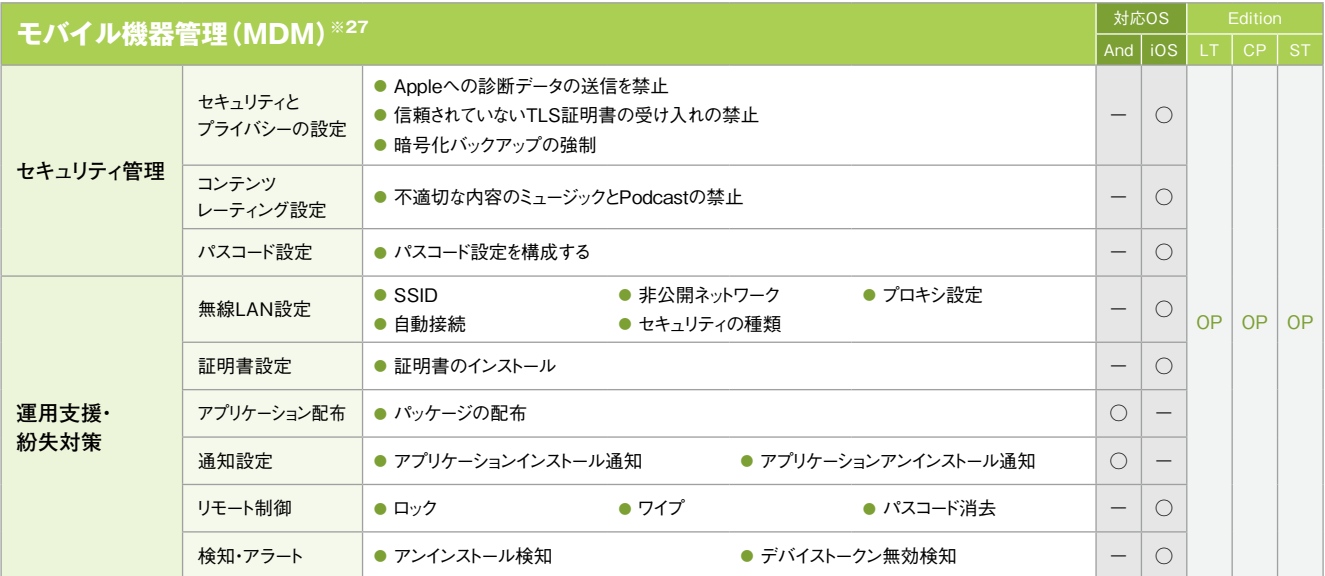

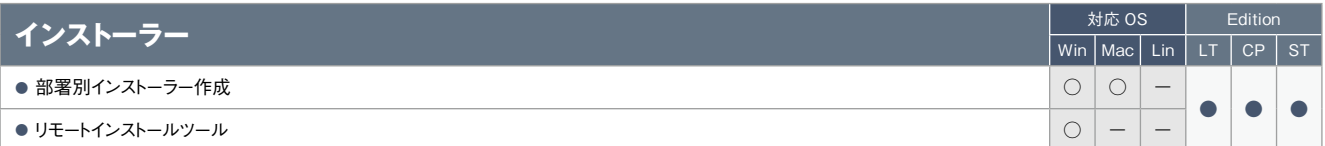

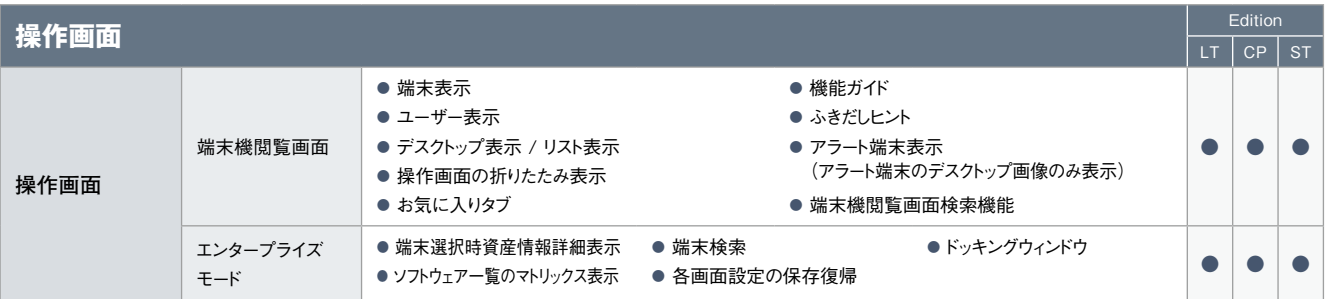

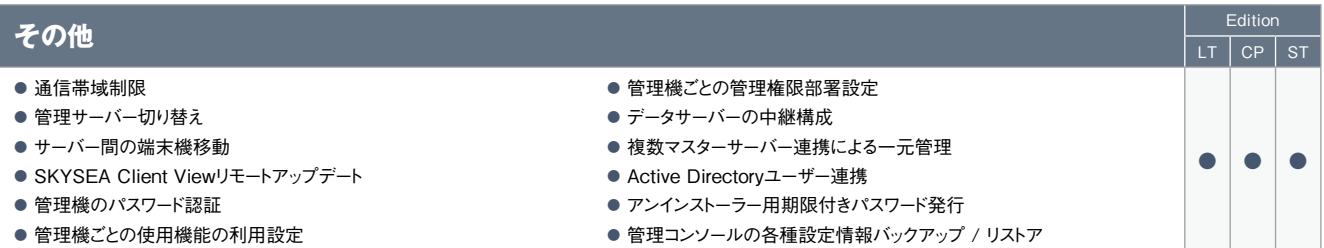

※1 Mac端末、Linux端末の場合、印刷システムとして「CUPS」が使用されている必要があります。※2 ハードウェア情報の詳細表示画面でのみ表示されます。※3 製造元、ドライバー、ドライバーの説明、ド ライバーファイル、デバイスIDの情報が取得できます。ただし、モニタードライバー情報は、Windows XP / Windows Server 2003以前のOSでは取得できません。※4「モニターシリアル」は、仮想マシンで は取得できません。また、機種によっては取得できない場合があります。※5 取得できるのは、PCと直接接続しているネットワークプリンターかつ、レジストリにIPアドレスが存在する場合のみです。※6 Mac端 末、Linux端末の場合、レジストリ情報の表示はできません。※7 Mac端末、Linux端末ではアップデーターの配布・実行のみ対応しています。※8 Windows端末上でのみ閲覧できます。対象となる資産情報 は、Mac端末、Linux端末からも収集できます。※9 Mac端末の対応OSは、Mac OS X 10.5以降のバージョンとなります。※10 eSATA接続ハードディスクの管理は、端末機(Windows)に接続されたもの に対してのみ行われます(ただし、Windows 2000は除く)。端末機(Linux)は非対応です。※11 eSATA接続ハードディスクは管理・設定対象外です。※12 Windows端末上でのみ閲覧できます。対象とな る資産およびログ情報は、Windows端末、Mac端末からも収集できます。※13 Mac端末の場合、OSデバイスへの書き込みは禁止されますが、管理機上では対象のMac端末に対するアラートは発生しま せん。※14 Mac端末では、CD / DVD / Blu-rayドライブへの記憶媒体書き込み制限はできません。またブランクディスクを挿入した場合は、記憶媒体使用制限もできません。※15 Windows端末では、 Windows 2000は管理対象外です。※16 メディア登録時は別途、管理番号やメディア種別などの登録が必要です。※17 Mac端末では一部収集できない項目があります。詳しくは、Mac端末運用管理に ついて(P.65)をご覧ください。※18「アクセスPCの前後の操作ログを追跡」は、端末機(Mac)で共有フォルダにアクセスした場合には追跡できません。※19 データサーバーに保存されたログを閲覧できま す。※20 高速ログ検索は、「SKYSEA Client View High Speed Log Search」と連携することで、ご利用いただける機能です。※21 Windows端末上でのみ検索が行えます。対象となるログ情報は、Mac 端末からも収集できます。※22 Mac端末には、「記憶媒体 / メディア使用」アラート、「記憶媒体 / メディア使用(棚卸期間超過)」アラートの場合のみ対応します。※23 Mac端末に対しては、端末機デバイ スアラートのみ設定できます(ユーザーごとの設定はできません)。※24 各レポートへのアクセスはWindows端末のみ対応しています。※25 ダウンロードしたテンプレートによっては、Mac端末のログ集計が行 えないものもあります。※26 Mac端末では、減色設定ができないなど、一部適用されない設定項目があります。※27 ログ収集などのログ管理機能は搭載しておりません。※28 利用を制限できるのは、iOS 5までのiPhone / iPadにプリインストールされているYouTubeです。